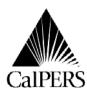

P.O. Box 942709 Sacramento, CA 94229-2709 **888 CalPERS** (or **888**-225-7377)

Telecommunications Device for the Deaf Circular Letter No.: No Voice (916) 795-3240 Distribution:

Date:

Reference No.:

September 29, 2009

200-059-09

www.calpers.ca.gov Special:

# **Circular Letter**

TO: NON-CENTRAL STATE AGENCIES

SUBJECT: PROPER PAYROLL REPORTING DUE TO FUELOUGHS

CalPERS is providing payroll reporting guidance to State agencies that report directly to CalPERS to ensure members subject to mandatory furloughs receive the proper service credit and retirement benefits. The Governor's Executive Orders S-16-08 and S-13-09 state the Governor's intent that the mandatory furloughs should not reduce any member's retirement benefits.

### September 2009 - June 2010 Reporting Instructions

Beginning with the September 2009 reporting period, all payroll reporting for members subject to furlough time should be reported differently to ensure employees receive the correct amount of service credit. Because of limitations on our payroll system, it is necessary that a two step process be followed for the payroll submissions.

First, you need to report a reduced payrate that is attributable to the furloughs. This reduced payrate will <u>not</u> be used for retirement, but will <u>only</u> be used by our system to generate unreduced service credit. Each furlough day is a reduction of 4.615% of pay. Three furlough days reduces payrate by 13.85%. This is the same for hourly and monthly payrates. To calculate the reduced payrate multiply the payrate by 13.85%, then subtract that amount from the payrate.

For example payrate is \$3841.00; 3841.00 \* 13.85% = \$531.98.

\$3,844.00 - 531.98 = \$3309.02. This is the reduced payrate.

You would do the same calculation for a reduced hourly payrate.

The second step is to report an adjustment to bring the payrate back up to the correct amount. (See chart below and example #1.)

| Step | Action                                                                                                    | Result                                                                                                    |  |  |  |  |  |  |
|------|----------------------------------------------------------------------------------------------------|----------------------------------------------------------------------------------------------------|--|--|--|--|--|--|
| 1    | On line 1 enter:                                                                                                    | This step allows our system to calculate unreduced service credit. Contribution code 11 for current contribution. |  |  |  |  |  |  |
| 2    | On line 2 enter a retroactive salary adjustment with:  • the unreduced payrate  • \$0.02 earnings  • contribution code 15 | This step adjusts the payrate back up to ensure final compensation is unreduced.                                  |  |  |  |  |  |  |

Since mandatory furloughs began in February 2009, prior payroll must be corrected for affected members for the February through August 2009 time period.

## <u>July 2009 – August 2009 Reporting Instructions</u>

To ensure proper service crediting for the 2009-2010 liscal year, all employees subject to furloughs during these two months will need to be reversed out and resubmitted following the three step process outlined below and in example #2.

| Step | Action                                                                                                    | Result                                                                                                    |  |  |  |  |  |
|------|----------------------------------------------------------------------------------------------------|----------------------------------------------------------------------------------------------------|--|--|--|--|--|
| 1    | On line 1 enter the original transaction including:  • the original service period  • the payrate remains positive  • earnings as a negative amount  • contribution code 13  • member contribution amount as a negative amount                                                                                                   | This step removes the incorrect entry.                                                                                             |  |  |  |  |  |
| 2    | On line 2 enter the correct transaction using:                                                                                                    | This step allows our system to calculate unreduced service credit. Contribution code 13 for prior period earnings adjustment.      |  |  |  |  |  |
| 3    | <ul> <li>On line 3 enter:</li> <li>the original service period</li> <li>the unreduced payrate</li> <li>\$0.02 earnings for mandatory furlough The \$.02 is required so the system can process and staff can distinguish between the mandatory furlough and the voluntary leave program.</li> <li>Contribution code 15</li> </ul> | This step adjusts the payrate back up to ensure final compensation is unreduced. This code is for a retroactive salary adjustment. |  |  |  |  |  |

#### February 2009 - June 2009 Reporting Instructions

Service credit is accrued annually based on a fiscal year time timeframe. For the 2008-2009 fiscal year, full time employees who worked full time through June 2009 accrued a full year of service credit despite the furloughs. Therefore, the payroll reported for these individuals does not need to be corrected to ensure accurate service credit accrual. Despite the two day monthly furloughs imposed during this period, part time members with a time base of greater than or equal to 87%, also accrued a full year of service credit. However, payroll reported for furloughed part time employees whose time base was less than 87%, and payroll reported for any employees who separated between February 1 and June 30, 2009 resulted in reduced service credit. Therefore, their payroll should be reversed and resubmitted using the three step process outlined above so employees receive the same amount of service credit as they would have if they had not been furloughed.

Note: State employees were subject to two furlough days per month for the period February – June 2009. Therefore, the payrate would be reduced by 9.23% rather than the 13.85% adjustment for three furlough days.

We appreciate the difficulties these payroll reporting instructions may cause you; however, it is necessary to ensure your members' service credit and retirement allowances remain unaffected by the furloughs. If you have any questions, please call our Employer Contact Center at 888 CalPERS for 888-225-7377).

Lori McGartland, Chief **Employer Services Division** Sediacepy

Attachment

#### **Attachment**

## Example #1 - Reporting September 2009 - June 2010

Tax-Deferred Member Paid Work Mbr Name Service Period Contri Mbr Contrib Pay Schd Coverage Unit MI Payrate Earnings Code Code SSN Last Group Mo Type Code Rate Code Amt 555-55-5555 10006 09 2009 3309.02 3309.02 Jones D 01 0.00 173 000 11 139.80 555-55-0.02 D 5555 Jones 10006 09 2009 01 3841.00 0.00 173 000 15 0.00

Line 2

Line 1

# Example #2 - To Correct July 2009 - August 2009 Reporting

|          |                 | Mbr Name |    | Coverage | Service Period |    | Pay  | U'   |      |         | Member Paid<br>Contribution |      | Survivor<br>Contrib | Work<br>Schd | Unit   |      | Deferred<br>Contrib |      |          |
|----------|-----------------|----------|----|----------|----------------|----|------|------|------|---------|-----------------------------|------|---------------------|--------------|--------|------|---------------------|------|----------|
|          | SSN             | Last     | FI | MI       | Group          | Мо | YR   | Туре | Code | Payrate | Earnings                    | Rate | Code                | Amt.         | Amount | Code | Code                | Code | Amt      |
|          | 555-55-<br>5555 | Jones    | J  | D        | 10006          | 07 | 2009 | 0    | 01   | 3841.00 | (3309.02)                   | 0500 | 00                  | 0.00         | 0.00   | 173  | 000                 | 13   | (139.80) |
|          | 555-55-<br>5555 | Jones    | J  | D        | 10006          | 07 | 2009 | Q    | 01   | 3309.02 | 3309.02                     | 0500 | 00                  | 0.00         | 0.00   | 173  | 000                 | 13   | 139.80   |
|          | 555-55-<br>5555 | Jones    | J  | D        | 10006          | 07 | 2009 |      | 01   | 3841.00 | 0.02                        | 0500 | 00                  | 0.00         | 0.00   | 173  | 000                 | 15   | 0.00     |
| 6 Shiggs |                 |          |    |          |                |    |      |      |      |         |                             |      |                     |              |        |      |                     |      |          |

Line 1

Line 2

Line 3